# **C# Cheat Sheet**

## **Primitive data types**

These are basic types defined by the programming language to store simple values like integers, double, float, char, boolean.

## Variables

Variables are containers that stores values. They have a type, a name, and a value.

int number1 = 5; double number2 = 3.14;

// Compare two variables (primitive data
types only)
number1 == number2

## **Strings**

A string is a sequence of characters, specified between quotes.

String name1 = "John"; String name2 = "Jane";

Strings cannot be compared like primitive data types.

Console.WriteLine(name1.Equals(name2));

#### **Print to the console**

It is useful to print values to the console. To show the result of an operation on the screen, to find out if our algorithm is giving the right results.

Console.WriteLine( "John" );

## **Keyboard (Console) input**

Console.WriteLine("Enter a number: "); int a = Convert.ToInt32(Console.ReadLine()); Console.WriteLine(a); Console.WriteLine("Enter a name: "); String name = Console.ReadLine(); Console.WriteLine(name);

#### Arrays

An array is a collection of values of the same type. We access the elements using an index. The first element is in the position 0.

int[] array1 = {1,2,3,4,5,6,7}; Console.WriteLine(array1[0]);

```
int b = array1[1] + array1[2];
Console.WriteLine(b);
//Create an array to store 5 elements
int[] array2 = new int[5];
// Asign a value to the first position
array2[0] = 15;
Console.WriteLine(array2[0]);
```

#### if-else

If-else structure is used to do something according to a condition.

```
if (number1>10){
    // Do something
}
else{
```

```
//Do something else
```

## Loops

}

Loops can have pre-condition or post-condition.

```
//With pre-condition
for (int i = 10; i < 5; i++) {</pre>
   //Do something
}
```

```
int index = 0;
while (index<5){</pre>
    //Do something
}
//With post-condition
do {
    //Do something
}while(index<5);</pre>
```

## Classes

}

A class is a type. It allows you to represent the behaviours of certain objects. It has a name, attributes and methods.

```
class Person{
    private String name;
    public Person(String name) {
        this.name = name;
    }
    public String getName() {
        return name;
    }
```

#### **Objects**

Objects are instances of a class.

Person person1 = new Person("John"); Console.WriteLine(person1.getName());

#### Inheritance

This refers to the ability of a class to inherit the behaviour of another class. In the example below, the class Student inherited the method *getName* from the class *Person*.

```
class Student : Person{
  public Student(String name): base(name){
  }
}
```

### Static and dynamic type

The static type is the type used in the object declaration. The dynamic type is the type used in object creation. In the example below, *Person* is the static type and *Student* is the dynamic type. You can only write this type of statement if the class *Student* inherited from the class *Person*.

Person person1 = new Student("John");

Sometimes, you have to ask for the dynamic type of an object from your code.

```
if (person1.GetType() == typeof(Student))
{
    Console.WriteLine("It is student");
}
```

#### **Exceptions**

Exceptions allow us to create robust software. It is a must to use them in programming.

```
try
{
    // Do something that can
    //throw an exception
}
catch (System.Exception)
{
    //Catch the exception
    //and do something
}
finally{
    //Do something independently
    //if an exception happened or not.
}
```

### **Files**

...

Files allow us to store information in a hard drive.

```
Write plain text to a file
```

```
using System.IO;
```

```
using (StreamWriter writer = new
StreamWriter("file.txt"))
{
    try{
      writer.WriteLine("Line 1");
      writer.WriteLine("Line2");
      writer.WriteLine("Line3");
    }
    catch(System.Exception e){
      //Do something
    }
}
```

## Read plain text from a file

```
using System.IO;
...
using (StreamReader reader = new
StreamReader("file.txt"))
{
    try{
      while(!reader.EndOfStream){
        Console.WriteLine(reader.ReadLine());
      }
    }
    catch(System.Exception e){
      //Do something
    }
}
```

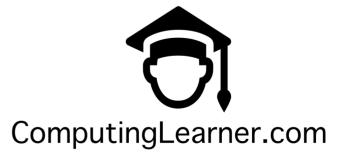